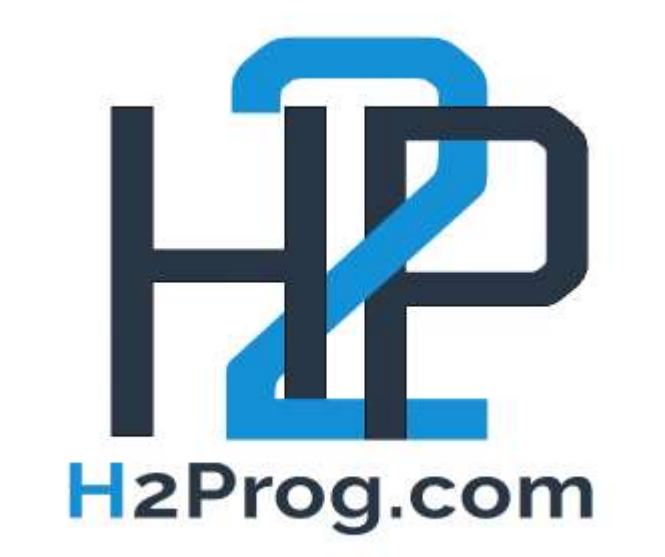

## **LES FONDAMENTAUX DU JAVASCRIPT -EVALUATION 1**

Durée : 2 heure

Matthieu GASTON de H2PROG contact@h2prog.com

## 1. Table des matières

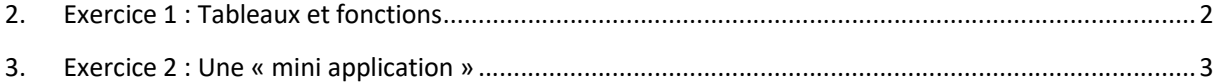

## 2. Exercice 1: Tableaux et fonctions

1 - Créer les deux tableaux contenant les valeurs suivantes :

- Tableau 1 : 2, 5, 6, 8, 9
- Tableau 2 : vide

2 - Créer une fonction qui permet de remplir le tableau 2 à partir du tableau1 en multipliant chaque case par 2/3. Voici le résultat :

- Tableau2 : 1.3, 2.6, 3.3, 5.3, 6
- 3 Créer une fonction qui permet d'afficher un tableau passé en paramètre
- 4 Créer une fonction qui permet de retourner la moyenne d'un tableau passé en paramètre

5 - Réalisation du corps du programme (voir impression d'écran, respecter l'affichage demandé) :

- Afficher le tableau 1
- Afficher le tableau 2
- Afficher le résultat de la moyenne du tableau 1 \* par la moyenne du tableau 2

6- Voici l'affichage attendu (à respecter) :

 $2 - 5 - 6 - 8 - 9$  $1.3 - 3.3 - 4 - 5.3 - 6$ Le résultat de la moyenne du tableau 1 \* la moyenne du tableau 2 est : 23.9

## 3. Exercice 2: Une « mini application »

- 1- Créer 3 voitures qui sont des objets comportant une :
	- a. Plaque d'immatriculation
	- b. Marque
	- c. Année de création
- 2- Ajouter ces 3 voitures dans un tableau
- 3- Faire une « mini application » qui permet d' :
	- a. Afficher le tableau de voitures
	- b. Ajouter une voiture
- 4- Voici le résultat attendu (le programme boucle tant que l'utilisateur n'a pas choisi de quitter) :

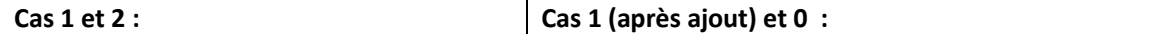

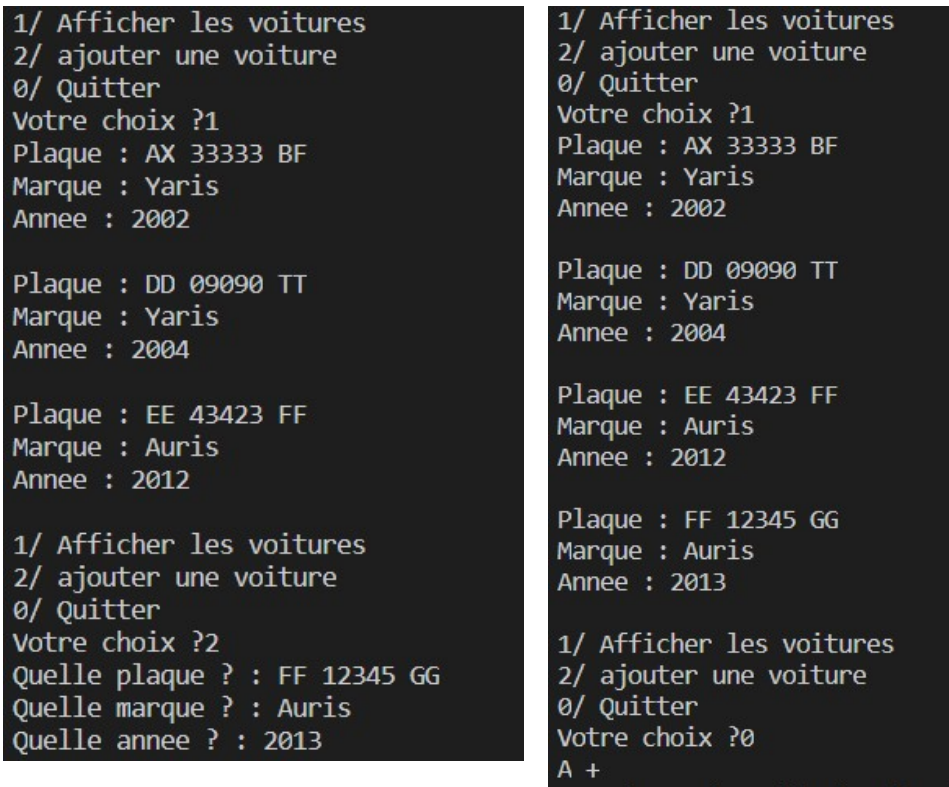